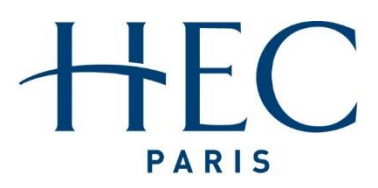

The more you know, the more you dare®

## HEC / Master in Management

# STATISTIQUE : FICHES DE SYNTHESE / COURS CONDENSE

Coordinateur du cours : Gilles Fortin-Stoltz (stoltz@hec.fr)

Equipe enseignante : Benjamin Petiau (benjamin.petiau@gmail.com) Dinah Rosenberg (rosenberg@hec.fr) Dan Xie (dan.xie@hec.edu)

Année universitaire 2022–2023

Synthèse - Modélisation

*1*

Partie commune. On considère des individus statistiques : leur ensemble est la population, et on en tire un échantillon aléatoire de taille n. Sur chaque individu de l'échantillon, on effectue une mesure de la variable d'intérêt, cela conduit aux données  $x_1, \ldots, x_n$ , qu'on peut résumer par la moyenne d'échantillon  $\bar{x}_n$ .

Cas d'une proportion. La variable d'intérêt est binaire,  $x_i \in \{0, 1\}$ . Le paramètre d'intérêt est  $p_0$ , la proportion de la population pour qui la variable vaut 1.

Exemple : Un sondage politique sur  $n = 1000$  habitants montre que  $\bar{x}_{1000} = 53\%$  des sondés pensent qu'une crise est bien gérée. La variable d'intérêt est l'opinion positive, codée par 1, négative, de chaque individu. Le résultat  $\bar{x}_{1000} = 53\%$  du sondage nous permettra d'estimer (avec des intervalles de confiance) la proportion  $p_0$  de l'ensemble des habitants (qui peuvent être plusieurs millions) à penser que la crise est bien gérée. Cette proportion de population  $p_0$  forme notre paramètre d'intérêt.

Cas d'une variable quantitative générale. On résume alors les données  $x_1, \ldots, x_n$ , qui sont des nombres réels, par leur moyenne  $\bar{x}_n$  et leur écart-type  $s_{x,n}$ . Le paramètre d'intérêt est  $\mu_0$ , la moyenne de ce qu'on mesure sur l'ensemble de la population. Cette moyenne de population  $\mu_0$  forme notre paramètre d'intérêt.

Exemple : On veut connaître le temps moyen passé par les enfants de 6 ans devant des écrans les jours de semaines. On sélectionne au hasard 150 familles avec un enfant de 6 ans, qu'on observe chacun pendant une journée. Le temps moyen observé  $\bar{x}_{150} = 103$  minutes sur l'échantillon estime le temps moyen  $\mu_0$  passé par jour devant des écrans par l'ensemble des enfants de 6 ans. On détermine aussi à partir des données un écart-type de  $s_{x,150} = 37$  minutes.

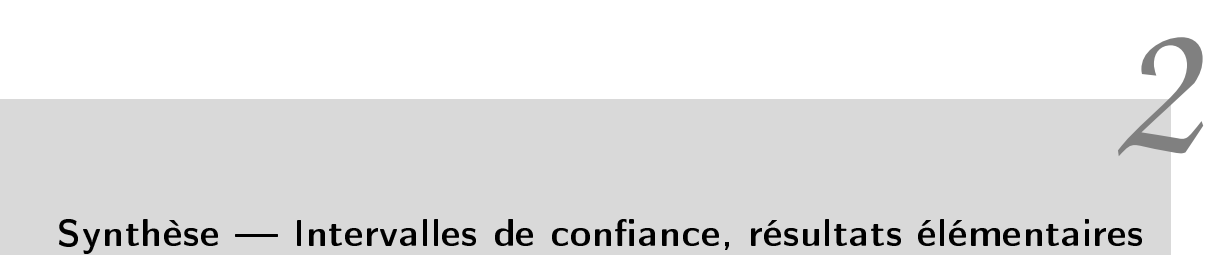

## 1. Forme des intervalles de confiance

Les intervalles de confiance expliquent comment généraliser la proportion ou la moyenne d'échantillon  $\bar{x}_n$  à l'ensemble de la population.

Pour bien choisir la forme, il faut penser à la phrase de conclusion qu'on veut écrire : « Avec grande confiance, la proportion  $p_0$  de (ou la moyenne  $\mu_0$  sur) l'ensemble de la population est (ou serait, ou sera)... »

Conclusion neutre. Dans ce cas, on dit juste que cette proportion  $p_0$  ou cette moyenne  $\mu_0$  sont égales à  $\bar{x}_n$  modulo une certaine marge d'erreur, ce qu'on note  $\bar{x}_n \pm ...$  (et qu'on prononce : « plus ou moins  $\mathcal{D}$ ).

Estimation basse. On veut ici dire que  $p_0$  ou  $\mu_0$  seront supérieures à une certaine valeur (elles vaudront au moins telle valeur). Ainsi, on corrige  $\bar{x}_n$  à la baisse pour être sûr avec grande confiance que  $p_0$  ou  $\mu_0$  soient supérieures à cette valeur basse.

Estimation haute. Même chose avec pour objectif cette fois que  $p_0$  ou  $\mu_0$  soient inférieures à une certaine correction à la hausse de  $\overline{x}_n$  (elles vaudront au plus telle valeur).

## 2. Formules dans le cas d'une proportion

Conclusion neutre. Avec grande confiance, la proportion de population  $p_0$  vaut

$$
\overline{x}_n \qquad \text{à une marge d'erreur de} \qquad \pm 1.96 \frac{\sqrt{\overline{x}_n (1-\overline{x}_n)}}{\sqrt{n}} \quad \text{près.}
$$

Exemple : Avec  $n = 1000$  et  $\bar{x}_{1000} = 53\%$ , on déduit qu'avec grande confiance, la part  $p_0$  de l'ensemble des habitants trouvant que la crise est bien gérée vaut

53% avec une marge d'erreur de 
$$
\pm 1.96 \frac{\sqrt{0.53(1-0.53)}}{\sqrt{1000}} = \pm 0.03093... = \pm 3.093...\% \approx \pm 3.1\%
$$
.

En clair, on propose l'intervalle  $[53\%-3.1\%,\ 53\%+3.1\%]= [49.9\%,\ 56.1\%]$  comme intervalle de valeurs plausibles pour  $p_0$ .

Note : on arrondit toujours les marges d'erreur à la hausse (ainsi, on ne fait qu'agrandir légèrement l'intervalle calculé).

Estimation basse. Avec grande confiance, la proportion de population  $p_0$  est plus grande que

$$
\overline{x}_n - 1.645 \frac{\sqrt{\overline{x}_n (1 - \overline{x}_n)}}{\sqrt{n}}.
$$

Exemple : Avec  $n = 1000$  et  $\bar{x}_{1000} = 53\%$ , on déduit qu'avec grande confiance, la part  $p_0$  de l'ensemble des habitants trouvant que la crise est bien gérée est au moins de

$$
53\% - 1.645 \frac{\sqrt{0.53(1 - 0.53)}}{\sqrt{1000}} = 0.50403... = 50.403...\% \approx 50.4\%.
$$

Note : on arrondit toujours les estimations basses à la baisse (ainsi, on ne fait qu'agrandir légèrement l'intervalle calculé).

Estimation haute. Avec grande confiance, la proportion de population  $p_0$  est inférieure à

$$
\overline{\mathsf{x}}_n+1.645\frac{\sqrt{\overline{\mathsf{x}}_n(1-\overline{\mathsf{x}}_n)}}{\sqrt{n}}\,.
$$

Exemple : Avec  $n = 1000$  et  $\bar{x}_{1000} = 53\%$ , on déduit qu'avec grande confiance, la part p<sub>0</sub> de l'ensemble des habitants trouvant que la crise est bien gérée est au plus de

$$
53\% + 1.645 \frac{\sqrt{0.53(1 - 0.53)}}{\sqrt{1000}} = 0.55596... = 55.596...\% \approx 55.6\%.
$$

Note : on arrondit toujours les estimations hautes à la hausse (ainsi, on ne fait qu'agrandir légèrement l'intervalle calculé).

## 3. Formules dans le cas d'une moyenne générale

Conclusion neutre. Avec grande confiance, la moyenne de population  $\mu_0$  vaut

$$
\bar{x}_n
$$
 à une marge d'erreur de  $\pm 1.96 \frac{s_{x,n}}{\sqrt{n}}$  près.

Exemple : Avec  $\bar{x}_{150} = 103$  et  $s_{x,150} = 37$ , obtenus pour un échantillon de taille  $n = 150$ , on déduit qu'avec grande confiance, le temps moyen  $\mu_0$  passé devant les écrans par l'ensemble des enfants de 6 ans est de

103 min avec une marge d'erreur de 
$$
\pm 1.96 \frac{37}{\sqrt{150}} = \pm 5.9212...
$$
  $\approx \pm 6$  min.

En clair, on propose l'intervalle  $\lceil 103 - 6, \; 103 + 6 \rceil = \lceil 97, \; 109 \rceil$  comme intervalle de valeurs plausibles pour  $\mu_0$ .

Note : on ne dit pas du tout que 95% des enfants de 6 ans regardent quotidiennement des écrans pendant un temps compris entre 97 et 109 minutes; l'assertion d'intervalle de confiance ne porte que sur le temps moyen  $\mu_0$  (apprécié sur l'ensemble des enfants), qui n'est pas connu avec certitude mais dont on pense avec grande confiance qu'il se situe entre 97 et 109 minutes.

Estimation basse. Avec grande confiance, la moyenne de population  $\mu_0$  est plus grande que

$$
\overline{x}_n-1.645\,\frac{s_{x,n}}{\sqrt{n}}\,.
$$

Exemple : Avec  $\bar{x}_{150} = 103$  et  $s_{x,150} = 37$ , obtenus pour un échantillon de taille  $n = 150$ , on déduit qu'avec grande confiance, le temps moyen  $\mu_0$  passé devant les écrans par l'ensemble des enfants de 6 ans est au moins de

$$
103 - 1.645 \frac{37}{\sqrt{150}} = 98.0303 \approx 98
$$
 minutes.

Estimation haute. Avec grande confiance, la moyenne de population  $\mu_0$  est inférieure à

$$
\overline{x}_n+1.645\,\frac{s_{x,n}}{\sqrt{n}}\,.
$$

Exemple : Avec  $\bar{x}_{150} = 103$  et  $s_{x,150} = 37$ , obtenus pour un échantillon de taille  $n = 150$ , on déduit qu'avec grande confiance, le temps moyen  $\mu_0$  passé devant les écrans par l'ensemble des enfants de 6 ans est au plus de

$$
103 + 1.645 \frac{37}{\sqrt{150}} = 107.9696... \approx 108 \text{ minutes}.
$$

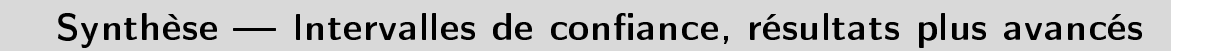

## 1. Intervalles de confiance simultanés

Toute exploitation simultanée de deux intervalles de confiance au niveau 95% (ce qui est le cas de tous les intervalles donnés ci-dessus) vaut avec confiance seulement 90%.

Exemple : En reprenant les exemples du chapitre précédent, avec grande confiance (mais de niveau seulement 90%), on peut simultanément dire que la part  $p_0$  de l'ensemble des habitants trouvant que la crise est bien gérée vaut  $53\% \pm 3.1\%$  et que le temps moyen  $\mu_0$  passé devant les écrans par l'ensemble des enfants de 6 ans est de  $103 \pm 6$  minutes.

## 2. Planification

Le problème de la planification consiste à se demander quelle taille d'échantillon constituer pour parvenir à une précision donnée. On procède en deux temps : on effectue un premier coup de sonde (sur m > 30 individus), et on calcule ensuite le nombre de données n−m supplémentaires à récupérer. On applique les formules d'intervalles de confiance avec une marge d'erreur (les formules symétriques avec  $\pm$  ...), et uniquement celles-ci.

Plus précisément, avec les  $m \geqslant 30$  données préliminaires, on constate qu'on a pour l'instant une précision (une marge d'erreur) de

$$
\gamma = 1.96 \; \frac{s_{x,m}}{\sqrt{m}} \qquad \text{ou} \qquad \gamma = 1.96 \, \sqrt{\frac{\overline{x}_m \big(1 - \overline{x}_m\big)}{m}} \, .
$$

On se fixe un vœu de précision à  $\pm \varepsilon$ , c'est-à-dire qu'il faut réduire la précision actuelle (la marge d'erreur actuelle) d'un facteur  $a = \gamma/\varepsilon$ . Pour cela, il faudra un échantillon de taille au total de  $n = m a^2$ .

En clair, toute division de la marge d'erreur d'un facteur a requiert une multiplication de la taille d'échantillon par un facteur  $\mathfrak{a}^2.$ 

Exemple : Pour l'estimation du temps moyen  $\mu_0$  passé chaque jour par l'ensemble des enfants de 6 ans devant des écrans, on a, avec les  $m = 150$  enfants observés actuels, une marge d'erreur à  $\pm 6$ minutes. Supposons que l'on veuille plutôt une précision de l'estimation à  $\pm 3$  minutes, c'est-à-dire, une division de la marge d'erreur par un facteur  $\mathfrak{a}=$  2. Cela requerrait au total  $\mathfrak{n}=150\times 2^2=600$ observations d'enfants, soit  $600 - 150 = 450$  de plus qu'actuellement.

*3*

Exemple : Pour l'estimation de la proportion de population  $p_0$  de l'ensemble des habitants trouvant que la crise est bien gérée, on a, avec les m = 1000 sondés actuels, une marge d'erreur à  $\pm 3.1\%$ . Supposons que l'on veuille plutôt une précision de l'estimation à  $\pm 1.5\%$ , c'est-à-dire, une division de la marge d'erreur par un facteur  $a = 3.1/1.5$ . Cela requerrait au total

$$
n = 1000 \, \text{a}^2 = 1000 \, (3.1/1.5)^2 = 4271.11... \approx 4272 \quad \text{sondés},
$$

soit 4272 − 1000 = 3272 sondés de plus.

## Synthèse Tests d'hypothèses : généralités et comparaison à une valeur de référence

Dissymétrie des hypothèses en jeu. Les tests d'hypothèses permettent de répondre à une question. Mais la réponse n'est pas strictement binaire : soit on pourra exclure l'assertion de départ (on la tiendra pour fausse et on valider l'hypothèse alternative) ; soit on ne pourra pas l'exclure (mais sans la valider pour autant : on ne saura pas si cette assertion de départ est vraie ou fausse, simplement, avec les données disponibles, on ne peut pas prouver qu'elle soit fausse). On note donc une grande dissymétrie entre l'hypothèse de départ  $H_0$ , que l'on ne pourra jamais valider, et l'hypothèse alternative H<sub>1</sub>, qu'on pourra valider. Le vocabulaire est éclairant : soit on rejette H<sub>0</sub>, soit on conserve H<sub>0</sub> (mais peut-être faute d'avoir suffisamment de données pour la rejeter). Les tests ont fondamentalement tendance à conserver  $H_0$ ; ils ne la rejettent que si elle est gravement contredite par les données.

## 1. Choix des hypothèses

Plusieurs critères peuvent être mis en jeu, tous vont dans le sens de l'introduction ci-dessus mais certains s'appliquent mieux que d'autres pour chaque cas concret :

- $-\mathsf{H}_0$  est l'hypothèse de laquelle il est raisonnable de partir ou à laquelle on est attaché (l'opinion commune, l'avis du manager, « comme on a toujours pensé », etc.), et  $H_1$  est l'hypothèse contraire, qui susciterait l'étonnement ou la réflexion.
- Lorsque l'on veut établir un fait,  $H_1$  est ce que l'on veut prouver, et on prend simplement pour  $H_0$  le contraire de  $H_1$ .
- Quand une action risquée est envisagée et qu'évidemment, on ne veut l'entreprendre qu'à bon escient, on prend pour H<sub>1</sub> la situation correspondant à cette action risquée et pour H<sub>0</sub>, son contraire, qui correspond à une vision prudente de la situation.

Attention à bien placer l'égalité dans  $H_0$ ! Le cas d'égalité est toujours dans  $H_0$ , pour des raisons mathématiques profondes. En pratique, nos  $H_0$  seront toujours d'une des formes suivantes :

- $H_0$ :  $p_0 = p_{ref}$  ou  $H_0$ :  $\mu_0 = \mu_{ref}$
- $-$  H<sub>0</sub> :  $p_0 \leqslant p_{\text{ref}}$  ou H<sub>0</sub> :  $\mu_0 \leqslant \mu_{\text{ref}}$
- $-$  H<sub>0</sub> :  $p_0 \geqslant p_{ref}$  ou H<sub>0</sub> :  $\mu_0 \geqslant \mu_{ref}$

Les hypothèses H<sub>1</sub> seront elles toujours d'une des formes suivantes :

- $H_1$ :  $p_0 \neq p_{ref}$  ou  $H_1$ :  $\mu_0 \neq \mu_{ref}$
- $H_1 : p_0 > p_{ref}$  ou  $H_1 : \mu_0 > \mu_{ref}$
- $H_1 : p_0 < p_{ref}$  ou  $H_1 : \mu_0 < \mu_{ref}$

*4*

Cas limite. Tester H<sub>0</sub> :  $p_0 \leqslant p_{ref}$  contre H<sub>1</sub> :  $p_0 > p_{ref}$  revient à tester H<sub>0</sub> :  $p_0 = p_{ref}$  contre  $H_1: p_0 > p_{ref.}$  Et de même pour les autres cas. C'est ce que l'on appellera passer au cas limite : se ramener à une égalité pour  $H_0$ .

#### Exemple de mise en œuvre du choix d'hypothèses

Partons d'une situation abstraite dans laquelle on veut effectuer un test sur une proportion (inconnue)  $p_0$  de la population. Des raisons externes nous amènent à considérer une proportion de référence  $p_{ref}$ . Supposons qu'on teste  ${\sf H}_0$  :  $p_0=p_{\rm ref}$  contre  ${\sf H}_1$  :  $p_0>p_{\rm ref}$ . On fixe ces hypothèses et on collecte ensuite (et ensuite seulement!) des données  $\chi_1,\ldots,\chi_n$  sur  $\frak n$  sondés. Notons  $\overline\chi_n$  la proportion d'échantillon observée. On se demande si la valeur  $\bar{x}_n$ , qui est proche de  $p_0$ , est compatible avec  $p_{ref}$  (auquel cas on conservera H<sub>0</sub>) ou si elle est le signe que p<sub>0</sub> est plus grande que p<sub>ref</sub> (auquel cas on rejettera H<sub>0</sub>).

Exemple : On s'interroge sur la proportion  $p_0$  de la population trouvant que la crise est bien gérée et on se demande si cette proportion est plus grande que la valeur de référence  $p_{ref} = 50\%$ . Si l'on est le parti au pouvoir, on choisit les hypothèses H<sub>0</sub> :  $p_0 \le 50\%$  contre H<sub>1</sub> :  $p_0 > 50\%$  parce que l'on veut montrer que la majorité de la France est derrière nous (ce qui correspond à  $H_1$ ). Les données de sondage sur  $n = 1000$  sondés sont que  $\bar{x}_{1000} = 53\%$  des sondés trouvent la crise bien gérée. On se demande si cette valeur d'échantillon de 53% nous permet d'affirmer qu'en effet, la majorité de la France est derrière nous, c'est-à-dire de rejeter l'hypothèse H<sub>0</sub> :  $p_0 \leq 50\%$ . On peut reformuler cela comme : on se demande si la valeur d'échantillon  $\bar{x}_{1000} = 53\%$  est significativement supérieure à 50%, auquel cas on rejettera H<sub>0</sub>, ou si au contraire, l'écart de 3 points peut n'être dû qu'à l'aléa d'échantillonnage (l'aléa ayant donné lieu au recrutement de cet échantillon-là et pas un autre). Dans ce dernier cas, on conservera  $H_0$  et on dira que l'écart de 3 points n'est pas significatif. Il y aurait alors contradiction entre les données et l'hypothèse  $H_0$ , mais trop légère pour qu'on rejette  $H_0$ .

## 2. Test de comparaison à une proportion de référence : théorie

Statistique de test = écart renormalisé. On s'intéresse à ce que l'on appelle une statistique de test, qui normalise l'écart entre  $\bar{x}_n$  et  $p_{ref}$  afin de lui donner un comportement plus universel : selon une loi normale standard sous l'hypothèse  $H_0$ :  $p_0 = p_{ref}$ . Cette statistique de test a pour expression

$$
t_n = \sqrt{n} \, \frac{\overline{x}_n - p_{\textnormal{ref}}}{\sqrt{p_{\textnormal{ref}}(1-p_{\textnormal{ref}})}} \, .
$$

Son comportement sous  $H_0$  est représenté sur les dessins par une courbe en cloche, qui représente les probabilités des valeurs prises par la loi normale standard. Cette statistique de test  $t_n$  prend donc sous H<sub>0</sub> des valeurs autour de 0, typiquement entre  $-2$  et  $+2$ .

Sous H<sub>1</sub>, elle suit un comportement différent (qui provient du fait que  $\overline{x}_n$  est proche de p<sub>0</sub>):

- $\sim$  Sous H<sub>1</sub> :  $p_0 > p_{ref}$ , la statistique de test prend des valeurs positives grandes. On place une flèche → sur le dessin permettant de calculer la P-valeur, de même sens que le signe > dans l'hypothèse  $p_0 > p_{ref}$ .
- → Sous H<sub>1</sub> :  $p_0 < p_{ref}$ , ce sont des valeurs négatives, représentées par une flèche ← de même sens que le signe  $\lt$ .
- → Sous H<sub>1</sub> :  $p_0 \neq p_{ref}$ , les deux sont possibles, on place deux flèches ← et →.

P-valeur. Pour calculer la P-valeur, on calcule d'abord la valeur numérique (sur les données) de la statistique de test. La P-valeur est alors la probabilité sous la loi normale standard de la zone

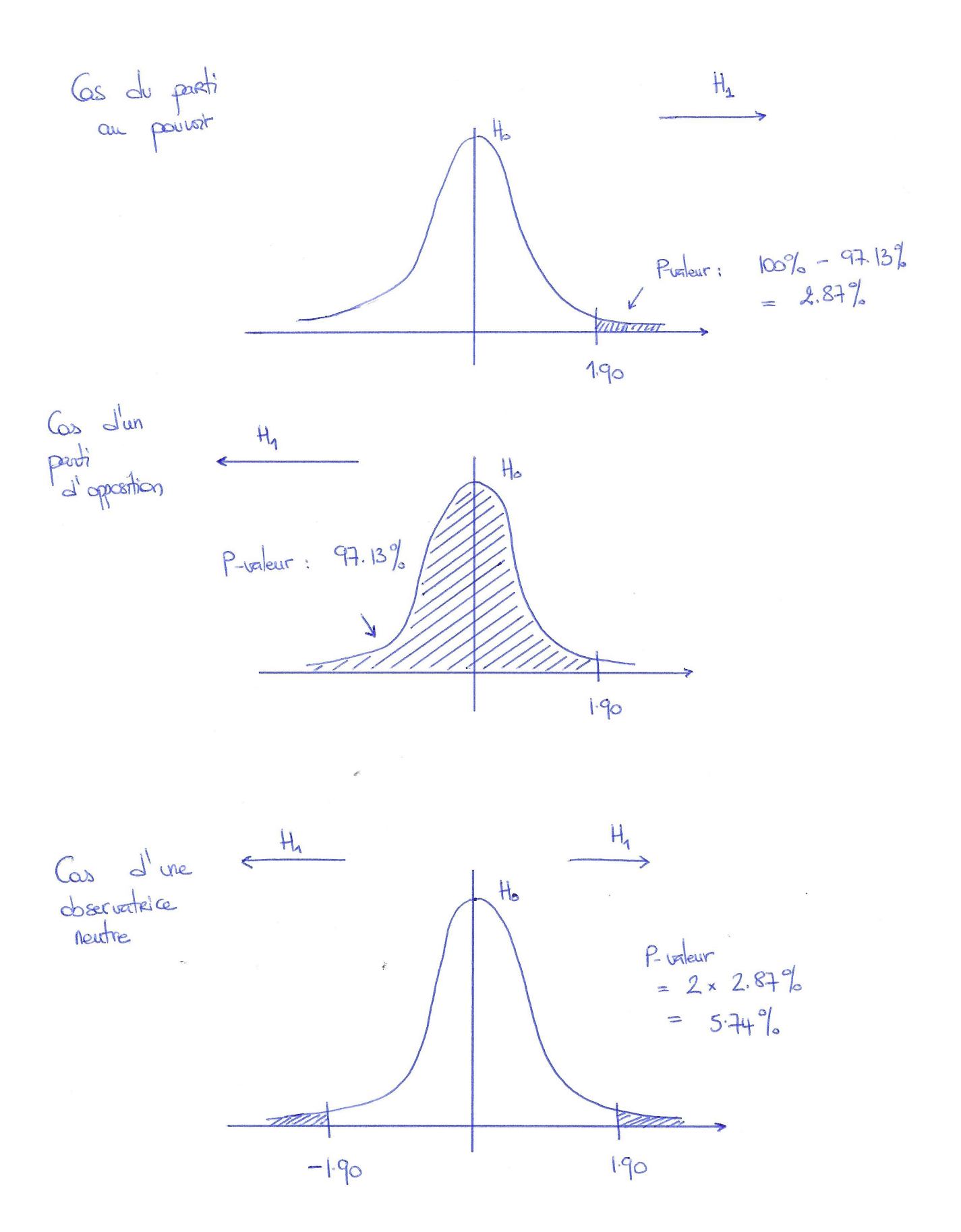

correspondant à H<sub>1</sub> et déterminée par la valeur numérique de  $t_n$ . Voir les dessins (que nous commentons plus en détails ci-dessous).

Il faut voir la P-valeur comme un index de crédibilité de H<sub>0</sub> au vu des données et de H<sub>1</sub> : si la P-valeur est faible, c'est que la valeur de la statistique de test  $t_n$ , qui est rappelons-le, une mesure normalisée de l'écart de  $\bar{x}_n$  à  $p_{ref}$ , est trop grande pour être une valeur probable sous H<sub>0</sub>. C'est donc que l'écart entre  $\bar{x}_n$  et  $p_{ref}$  est significatif. On rejettera donc H<sub>0</sub>. Au contraire, une P-valeur plus grande indiquera un accord ou un désaccord léger mais pas rhédibitoire entre  $H_0$  et les données : l'écart normalisé  $t_n$  n'est pas une valeur suffisamment improbable. On conservera donc H<sub>0</sub>.

En pratique, et au moins dans le monde du business, on détermine le côté probable / improbable au seuil de 5%. Une P-valeur plus grande que 5% invite à la conservation de  $H_0$ , une P-valeur plus petite que 5% invite au rejet de  $H_0$ .

Ecriture des conclusions. Lorsque la P-valeur est plus grande que 5%, on conserve H<sub>0</sub> et la conclusion doit traduire qu'on conserve l'hypothèse de départ sans toutefois la valider. On écrira une phrase sur les modèles suivants (à adapter à chaque cas d'espèce en remplaçant H<sub>0</sub> ou H<sub>1</sub> par des mots) :

Ces données ne permettent pas d'exclure  $H_0$ .

Ces données ne permettent pas de mettre en évidence H1.

Il s'agit donc de conclusions prudentes et vagues, souvent formulées avec des doubles négations, et peu exploitables côté business.

Lorsque la P-valeur est plus petite que 5%, on rejette  $H_0$  et la conclusion doit traduire que nous nous sommes départis de l'hypothèse initiale, que nous l'avons invalidée avec une certitude raisonnable. On peut cette fois-ci être affirmatif :

Ces données excluent  $H_0$ .

Ces données mettent en évidence H1.

Il s'agit donc de conclusions nettes et exploitables côté business.

## 3. Test de comparaison à une proportion de référence : exemple

Nous reprenons notre exemple fil rouge de satisfaction face à la gestion d'une crise et allons varier les commanditaires de l'étude. Ci-dessus, nous avions déjà discuté le cas du parti au pouvoir.

Cas du parti au pouvoir. Il veut montrer que la crise est bien gérée et choisit, avant d'effectuer le sondage, les hypothèses H<sub>0</sub> :  $p_0 \le 50\%$  contre H<sub>1</sub> :  $p_0 > 50\%$ . Son espoir est que les données permettent de rejeter H<sub>0</sub>. Pour traiter ces hypothèses, on passe au cas limite et on se ramène à tester  $H_0$ :  $p_0 = 50\%$  contre  $H_1$ :  $p_0 > 50\%$ . On rappelle qu'on interroge  $n = 1000$  sondés. Le comportement de la statistique de test

$$
t_{1000}=\sqrt{1000}\,\frac{\overline{x}_{1000}-0.5}{\sqrt{0.5(1-0.5)}}
$$

est représenté sur la figure du haut : loi normale standard sous  $H_0$ , grandes valeurs positives sous  $H_1$ . On calcule sa valeur numérique :

$$
t_{1000} = \sqrt{1000} \frac{0.53 - 0.5}{\sqrt{0.5(1 - 0.5)}} \approx 1.90.
$$

Dit autrement, l'écart « brut » de  $\bar{x}_{1000} - p_{ref} = 53\% - 50\% = 3\%$  est normalisé en un écart valant 1.90. La P-valeur est ici la probabilité qu'une loi normale standard soit plus grande que 1.90 et qu'on peut calculer comme valant 2.87% à l'aide de la table de la loi normale standard en dernière page du polycopié. Cette P-valeur est inférieure à 5% : on rejette  $H_0$  et on a établi  $H_1$ , ce que l'on traduit en clair de la manière suivante :

Ces données montrent que plus de 50% de la population trouve que la crise est bien gérée.

Cas d'un parti d'opposition. Il veut montrer que la crise est mal gérée et choisit, avant d'effectuer le sondage, les hypothèses H<sub>0</sub> :  $p_0 \ge 50\%$  contre H<sub>1</sub> :  $p_0 < 50\%$ . Son espoir est que les données permettent de rejeter  $H_0$  et de passer à  $H_1$ . Pour traiter ces hypothèses, on passe au cas limite et on se ramène à tester H<sub>0</sub> :  $p_0 = 50\%$  contre H<sub>1</sub> :  $p_0 < 50\%$ . Alors seulement on effectue le sondage et on recueille les données. Zut, ces dernières montrent que sur l'échantillon, une proportion  $\bar{x}_{1000} = 53\%$ des sondés trouvent la crise bien gérée. Les données d'échantillon ne sont pas en désaccord avec l'hypothèse H<sub>0</sub> :  $p_0 \geqslant 50\%$  et on ne pourra donc pas la rejeter, il faudra la conserver. Le mieux est de dire cela et de le traduire en langage grand public par :

Ces données ne permettent pas d'exclure que plus de 50% de la population trouve que la crise est bien gérée.

Si l'on veut toutefois faire les calculs et obtenir une P-valeur, c'est possible : la figure du milieu indique que l'on obtient alors une P-valeur de 97.13%. Cela confirme la conservation de H<sub>0</sub> (mais on ne valide pas pour autant  $H_0$ , même avec cette grande P-valeur : nous sommes liés par les hypothèses choisies avant le recueil des données).

Cas d'un observateur neutre, ouvert à tous les possibles. Un observateur neutre est ouvert à toutes les alternatives possibles : que le taux de satisfaction  $p_0$  dans la population soit plus grand ou plus petit que 50%. Il n'en privilégie aucune (ce qui, d'ailleurs, lui évitera d'être frustré s'il s'est lié par avance avec des hypothèses unilatères et le regrette). Il considérera donc toujours l'hypothèse H<sub>0</sub> :  $p_0 = 50\%$  mais cette fois-ci contre l'hypothèse bilatère H<sub>1</sub> :  $p_0 \neq p_{ref}$ . Dit autrement, on se demande si la proportion d'échantillon  $\bar{x}_{1000}$  est significativement différente de 50% (alors que dans les cas précédents, on se demandait respectivement si elle était significativement supérieure ou inférieure à 50%). Les déviations sous H<sub>1</sub> ont lieu des deux côtés et il faut en tenir compte; la figure du bas l'illustre. On obtient une P-valeur doublée par rapport au premier cas, de 5.74%. Elle est très légèrement supérieure à 5%, nous sommes vraiment dans une situation limite où nous pourrions dire que les données prouvent presque que le taux  $p_0$  est différent de 50%, en l'occurrence (vu la valeur de  $\bar{x}_{1000}$ ), qu'il est supérieur à 50%. Bien évidemment, si à l'examen vous dites simplement que la P-valeur est supérieure à 5% et que donc on conserve  $H_0$ , et que rien ne montre que le taux de satisfaction soit différent de 50%, vous aurez tous les points. Mais ici, grâce à la P-valeur, on voit que cette conservation se fait sur le fil. La P-valeur est une information plus riche sur l'accord entre H<sub>0</sub> et les données qu'une simple réponse binaire de conservation ou rejet de  $H_0$ .

## 4. Test de comparaison à une moyenne de référence

Les choses se déroulent de manière tout à fait similaire que pour le cas d'une comparaison à une proportion. On teste H<sub>0</sub> :  $\mu_0 = \mu_{ref}$  contre une hypothèse H<sub>1</sub> de la forme indiquée page 7. La seule diérence par rapport au cas des proportions est la statistique de test, dont la formule est

$$
t_n=\sqrt{n}\ \frac{\overline{x}_n-\mu_{\text{ref}}}{s_{x,n}}\,,
$$

où  $s_{x,n}$  désigne l'écart-type des données (sa valeur toujours indiquée dans l'énoncé).

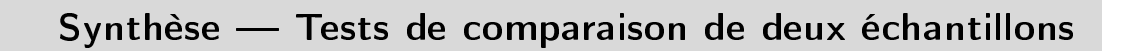

On part de deux séries de données  $x_1,\ldots,x_n$  et  $y_1,\ldots,y_m,$  parfois de même longueur, parfois de longueurs différentes, et on veut déterminer si les moyennes d'échantillon  $\bar{x}_n$  et  $\bar{y}_m$  sont significativement différentes, c'est-à-dire si au vu de leurs valeurs, on peut conclure que les moyennes de population  $\mu_1$  et  $\mu_2$ , ou les proportions de population  $\mathfrak{p}_1$  et  $\mathfrak{p}_2$  correspondantes sont différentes.

Comme précédemment, les données peuvent porter sur des proportions ou des moyennes générales. Une seconde distinction est également à opérer, selon que les données sont Types de données.

- appariées, c'est-à-dire obtenues en effectuant deux mesures  $\mathrm{x}_{\mathrm{j}}$  et  $\mathrm{y}_{\mathrm{j}}$  sur chaque individu statistique j ; dans ce cas, on a nécessairement  $\mathfrak{n}=\mathfrak{m}$  ;
- indépendantes, c'est-à-dire que les individus choisis pour obtenir les  $\mathsf{x}_{\mathsf{j}}$  n'ont rien à voir avec les individus choisis pour obtenir les  $y_j$ ; dans ce cas, les deux séries de données peuvent en particulier être de longueurs n et m diérentes.

Dans un tableur, les données se présenteraient ainsi :

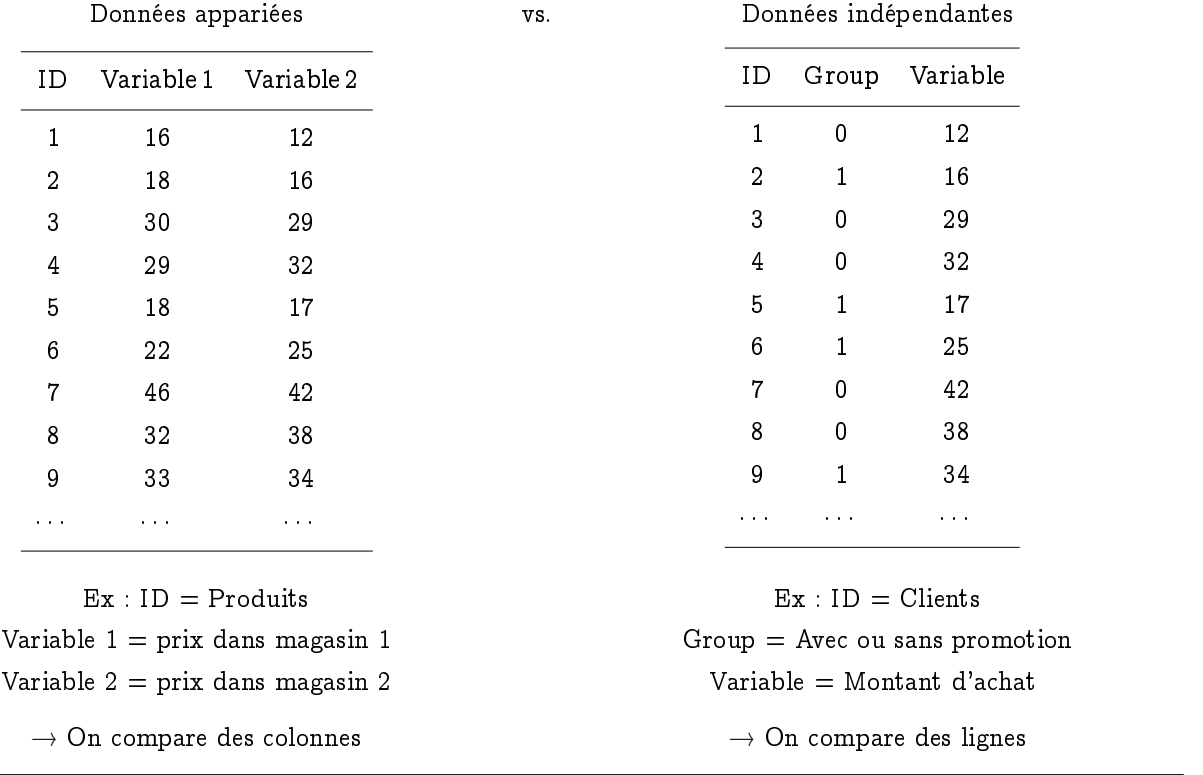

*6*

*1*

Nous allons traiter trois cas seulement (car le quatrième cas, avec les proportions appariées, est trop compliqué à notre niveau) :

- les proportions indépendantes,
- les moyennes indépendantes,
- les moyennes appariées.

Dans tous ces cas, la statistique de test est donnée par la différence  $\overline{x}_n - \overline{y}_m$  entre les deux moyennes d'échantillon, correctement renormalisée. Plus précisément, elle sera de la forme

$$
t_{n,m}=\frac{\overline{x}_n-\overline{y}_m}{\text{normalisation}}\,,
$$

où [normalisation] est une quantité telle que la statistique de test  $t_{n,m}$  suive (approximativement) une loi normale ou une loi proche sous  $H_0$ . Nous allons bien entendu vous dire dans chaque cas quelle est sa formule.

## 1. Proportions indépendantes

Rappel. Dans le cas d'une série de données et d'une comparaison à une proportion de référence, nous utilisions la statistique de test

$$
t_n = \sqrt{n} \, \frac{\overline{x}_n - p_{\textnormal{ref}}}{\sqrt{p_{\textnormal{ref}}(1-p_{\textnormal{ref}})}} = \frac{\overline{x}_n - p_{\textnormal{ref}}}{\sqrt{p_{\textnormal{ref}}(1-p_{\textnormal{ref}})/n}} \, .
$$

Extension au test de deux proportions indépendantes. Ici, nous allons remplacer le numérateur par  $\overline{x}_n - \overline{y}_m$  et adapter le dénominateur pour tenir compte du fait que nous n'avons pas de proportion de référence  $p_{ref}$  et que nous avons deux tailles d'échantillon  $n$  et  $m$  : la statistique de test sera donnée par

$$
t_{n,m}=\frac{\overline{x}_n-\overline{y}_m}{\sqrt{\widehat{p}(1-\widehat{p})\left(1/n+1/m\right)}}\,,
$$

où  $\hat{p}$  est une proportion que nous définissons maintenant. Nous allons considérer l'hypothèse H<sub>0</sub> :  $p_1 = p_2$ . Sous cette hypothèse, la meilleure manière d'estimer la proportion de population commune  $p_1 = p_2$ , c'est de mettre toutes les données dans le même sac :

$$
\widehat{p}=\frac{x_1+x_2+\ldots+x_n+y_1+y_2+\ldots+y_m}{n+m}.
$$

Le principe du test est conclu par l'indication que sous  $H_0$  :  $p_1 = p_2$ , la statistique de test suit approximativement une loi normale, tandis que sous H<sub>1</sub> :  $p_1$   $>$   $p_2$ , elle prend de grandes valeurs positives, sous H<sub>1</sub> :  $p_1 < p_2$ , de grandes valeurs négatives, et sous H<sub>1</sub> :  $p_1 \neq p_2$ , de grandes valeurs négatives ou positives.

Exemple : Nous reprenons notre exemple des sondages politiques sur la gestion de crise. La perception de la population a-t-elle changé entre les deux crises ? Un premier sondage, effectué lors de la crise de mars-avril, indique que sur  $n = 1000$  habitants sondés, une part de  $\overline{x}_{1000} = 530/1000 = 53\%$ pense que cette première crise est bien gérée. (Ce sont les données que nous considérions jusqu'à présent.) Un second sondage, effectué 7 mois plus tard lors de la crise d'octobre-novembre, indique que sur m = 1002 habitants sondés, une part de  $\overline{y}_{1002} = 492/1002 \approx 49.1\%$  pense que cette deuxième crise est bien gérée. Notez bien que les deux échantillons utilisés pour les sondages n'ont rien à voir entre eux et ont été choisis indépendamment au sein de la population; c'est cela qui justifie le caractère de données indépendantes. La question initialement posée étant neutre (« La perception de

la population a-t-elle changé ? ») et n'indiquant pas d'a priori, nous allons recourir à une hypothèse H<sub>1</sub> bilatère et tester H<sub>0</sub> :  $p_1 = p_2$  contre H<sub>1</sub> :  $p_1 \neq p_2$ , où  $p_1$  et  $p_2$  sont respectivement les parts d'habitants satisfaits de la gestion de la première et de la deuxième crise. La proportion commune sous  $H_0$  admet pour estimation numérique

$$
\widehat{p} = \frac{530 + 492}{1000 + 1002} = 51.05\%,
$$

de sorte que la statistique de test prend la valeur

$$
t_{1000,1002} = \frac{530/1000 - 492/1002}{0.5105 (1 - 0.5105) (1/1000 + 1/1002)} \approx 1.74.
$$

Un schéma (que nous vous laissons dessiner) montre que la P-valeur vaut alors

$$
P = 2 \times (100\% - 95.91\%) \approx 8.2\% > 5\%.
$$

On conserve H<sub>0</sub> :  $p_1 = p_2$ . On traduit cela en une phrase « grand public »; voici deux exemples de telles phrases :

Ces données ne permettent pas d'exclure que les taux de satisfaction soient identiques lors de la gestion des deux crises.

Les taux de de satisfaction des actions de gestion de crise ne sont pas signicativement diérents entre les deux crises.

## 2. Moyennes indépendantes

On discute ici de deux échantillons de données obtenus indépendamment mais visant à comparer non plus des proportions mais des moyennes. Ce qui suit explique comment tester H<sub>0</sub> :  $\mu_1 = \mu_2$  contre  $H_1 : \mu_1 \neq \mu_2.$ 

Principe (plus compliqué). Le test repose toujours sur une statistique de test de la forme

$$
t_{n,m}=\frac{\overline{x}_n-\overline{y}_m}{\text{normalisation}},
$$

mais la normalisation est beaucoup plus compliquée à énoncer ; sa formule dépend du fait que les écartstypes (variances) des deux échantillons sont égaux ou différents. Dans le premier cas, on effectuera une estimation conjointe de la valeur commune ; dans le second cas, on estimera chaque écart-type (chaque variance) séparément. Dans les deux cas, les formules sont longues, compliquées et impossibles à mettre en ÷uvre à la main : nous avons besoin de l'assistance d'un logiciel statistique ! Qui fournit des sorties similaires à celles reproduites à la page suivante. Les tableaux du haut sont les tableaux originels et les tableaux du bas expliquent quelles cases sont utiles.

Notez en particulier que nous avons changé le texte de nombreuses cases pour mieux expliquer (en français !) ce qui y est reporté. En l'occurrence, on lit, dans cet ordre :

- 1. La P-valeur du pré-test d'égalité des variances (pour savoir quelle formule utiliser ensuite) ;
- 2. Si cette P-valeur est supérieure à 5%, les variances ne sont pas significativement différentes; si elle est inférieure à 5%, les variances sont significativement différentes; pour la suite, on utilise la bonne ligne (parmi les deux lignes) du grand tableau ;
- 3. On passe au test d'égalité des moyennes proprement dit : on lit la P-valeur dans la colonne dédiée ;

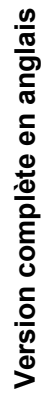

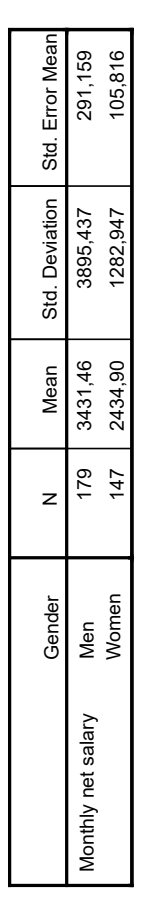

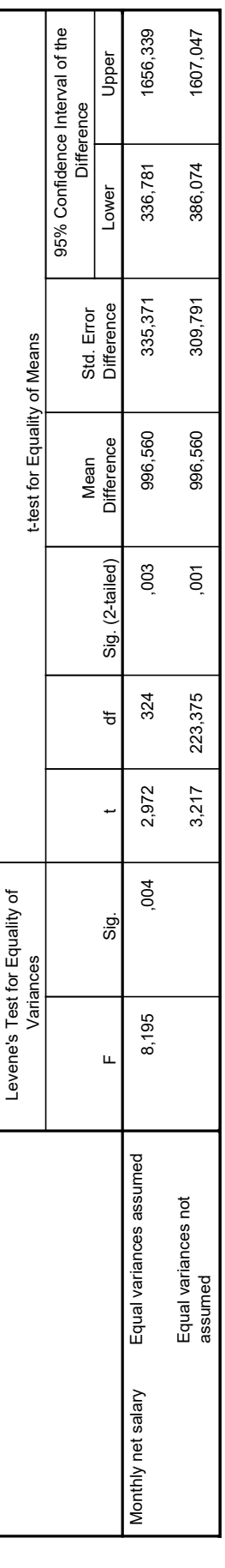

# Version simplifiée en français **Version simplifiée en français**

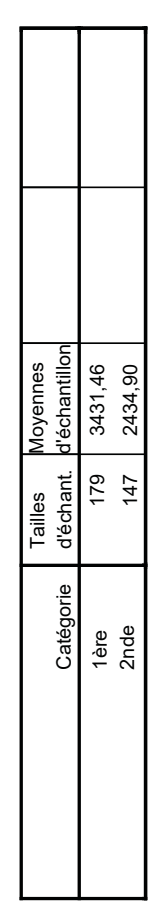

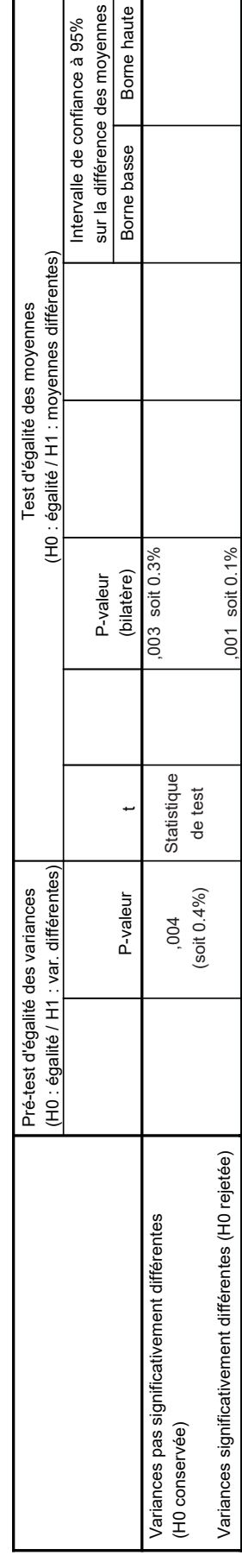

4. Si besoin, un intervalle de confiance symétrique sur la différence des moyennes est fourni dans la partie droite du tableau.

Exemple : Les tableaux reproduits traitent des salaires moyens pour les hommes et les femmes dans la CSP 37 (cadres supérieurs) et en région parisienne. On se fonde sur deux échantillons indépendants, composés respectivement de 179 hommes et de 147 femmes. Les salaires moyens lus dans l'échantillon sont de  $\bar{x}_{179} = 3431.46$  euros pour les hommes et  $\bar{y}_{147} = 2434.90$  euros pour les femmes. Pour voir s'ils sont significativement différents, on effectue donc un pré-test d'égalité des variances (P-valeur de 0.4%, on rejette l'hypothèse d'égalité des variances et on lit la seconde ligne du tableau), puis le test d'égalité des moyennes proprement dit. Sa P-valeur est de 0.1%, on rejette donc l'hypothèse H<sup>0</sup> d'égalité des moyennes, c'est-à-dire que l'on a montré que les salaires moyens des hommes et des femmes sont significativement différent (on a mis en évidence un effet). En l'occurrence, lorsque l'on regarde les salaires moyens d'échantillon, on a prouvé que les hommes gagnaient davantage en moyenne que les femmes dans cette catégorie (c'est ce que l'on appelle une direction d'effet). On pourrait même ajouter une phrase mettant en jeu l'intervalle de confiance [386.074 - 1607.047], en arrondissant ce dernier en l'intervalle [350 – 1650] pour plus de lisibilité; cette quantification est ce qu'on appelle une mesure de la taille d'effet. Résumons notre conclusion :

Ces données montrent que les salaires moyens des hommes et des femmes de cette catégorie sont différents  $[effet]$ , en l'occurrence, les hommes gagnent davantage en moyenne  $[direc$ tion  $d'effet$  : avec grande confiance, l'écart moyen de salaires mensuels se situe quelque part entre 350 et 1650 euros [taille d'effet].

## 3. Moyennes appariées

Deux échantillons sont appariés lorsqu'ils sont obtenus à partir des mêmes individus statistiques, sur lesquels deux mesures ont été effectuées. Ces deux mesures sont très liées. On pourrait par exemple :

- Comparer les prix de produits (= individus statistiques) dans deux magasins diérents ; les deux prix relevés sont très liés, car il y a des ordres de grandeur raisonnables pour le prix d'un pack de yaourts ou d'une bouteille de vodka.
- Comparer les salaires de l'enfant aîné et du suivant : les individus statistiques sont les fratries, la première mesure est le salaire de l'aîné, la seconde mesure, celui du cadet. Les deux mesures sont liées car l'aîné et le cadet sont extraits du même milieu social et ont donc des trajectoires sociales comparables.
- De même pour la comparaison des salaires femmes-hommes au sein des couples hétérosexuels  $($  = individus statistiques).

Puisque les mesures sont très liées, le mieux pour les comparer est de s'intéresser à leurs différences. Ainsi, on peut mettre en évidence l'effet des conditions (magasin 1 vs. magasin 2, aîné vs. cadet) par rapport à l'ordre de grandeur commun. On rajoute donc une colonne dans le tableau de principe des données appariées, qui était en première page de ce chapitre (voir figure en haut de la page suivante). Et on va tester si la moyenne des différences est significativement différente de 0 ou non. Comme on n'a plus qu'une seule série de données, à savoir les  $z_j = x_j - y_j$  pour  $j = 1, ..., n$ , il suffit d'appliquer un test de comparaison à une valeur de référence, en l'occurrence,  $\mu_{ref} = 0$ . On se ramène au chapitre précédent ! En particulier, la statistique de test considérée est

$$
t_n=\sqrt{n}\ \frac{\overline{z}_n-0}{s_{z,n}}=\frac{\overline{x}_n-\overline{y}_n}{s_{x-y,n}/\sqrt{n}}\,;
$$

la normalisation est ici donnée par s $_{\rm x-y,n}/\sqrt{n},$  où s $_{\rm x-y,n}$  est l'écart-type  ${\rm s}_{\rm x-y,n}$  de la suite des différences  $z_{\rm j} = {\rm x}_{\rm j} - {\rm y}_{\rm j}$ . (Sa valeur sera donnée par l'énoncé.)

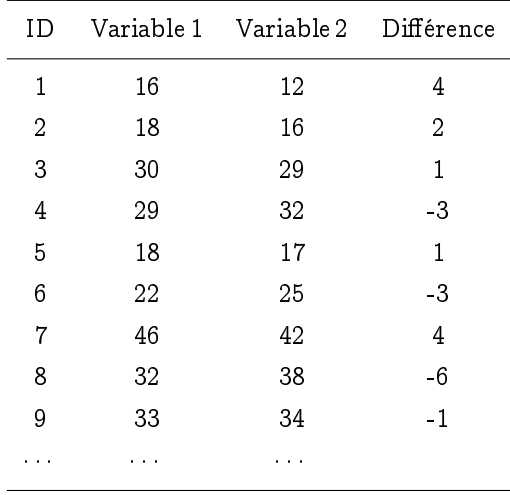

Exemple : Reprenons notre example sur les temps moyens d'écrans. Les individus statistiques sont donnés par les 150 familles considérées. On effectue des mesures initiales  $x_1, \ldots, x_{150}$  de temps d'écrans ; on obtient une moyenne de  $\overline{x}_{150} = 103$  minutes (et un écart-type de  $s_{x,150} = 37$  minutes). Les parents effectuent un stage de sensibilisation aux côtés néfastes des écrans, et on effectue une seconde campagne de mesures de temps d'écrans, donnant lieu aux observations  $y_1, \ldots, y_{150}$ , de moyenne  $\overline{y}_{150} =$  99 minutes (et d'écart-type  $s_{y,150} = 34$  minutes). On calcule les écarts  $z_{\rm j}$   $= x_{\rm j} - y_{\rm j}$  : leur moyenne est  $\overline{z}_{150} = 4$  minutes et leur écart-type vaut  $s_{z,150} = 15$  minutes. Le stage a-t-il été efficace?

Ici, on considère un test unilatère  $H_0$  : moyennes pas significativement différentes contre  $H_1$  : la moyenne a signicativement baissé après le stage (personne n'ira penser que le stage de sensibilisation puisse encourager les temps d'écrans !). C'est-à-dire que l'on va tester H<sub>0</sub> :  $\mu_0 = 0$  contre H<sub>1</sub> :  $\mu_0 > 0$ , où  $\mu_0$  est le temps moyen (sur l'ensemble des familles de France) de la différence du temps d'écrans qu'on observerait grâce au stage (dans le sens « avant moins après »). La statistique de test suit une loi normale sous H<sub>0</sub>, elle prend des valeurs plus grandes sous H<sub>1</sub>, et sa valeur numérique est

$$
t_{150} = \sqrt{150} \frac{103 - 99}{15} \approx 3.26.
$$

La P-valeur est très faible, on rejette fermement  $H_0$ , et on conclut :

Ces données montrent que le stage de sensibilisation réduit bien le temp moyen passé devant les écrans.

Synthèse — Tests du  $\chi^2$ 

*7*

[Prononcer « ki-deux » ou « ki-carré » et écrire avec la lettre grecque  $\chi$ ]

 ${\rm Hypoth}$ èses testées.  $\;$  Nous voyons deux tests du  $\chi^2$  : celui d'ajustement à une loi de référence (cette loi étant précisée dans l'énoncé) et celui d'indépendance, aussi appelé test d'homogénéité. Les hypothèses qu'ils testent respectivement sont les suivantes.

Test d'ajustement—On dispose d'une seule série de données. On teste H<sub>0</sub> [conformité :] les données recueillies sont réparties selon la loi de référence contre H<sup>1</sup> [non-conformité :] les données recueillies sont réparties selon une autre loi.

Test d'indépendance/homogénéité—On dispose de couples de données, typiquement, l'indication de la catégorie à laquelle appartient l'individu statistique, d'une part, et d'autre part, une variable d'intérêt. On teste H<sub>0</sub> [indépendance/homogénéité :] la valeur de la variable d'intérêt ne dépend pas de la catégorie, i.e., les lois de répartition de la variable d'intérêt sont homogènes entre les catégories contre H<sub>1</sub> [dépendance/absence d'homogénéité :] la catégorie influe sur la valeur de la variable d'intérêt, i.e., les lois de répartition de la variable d'intérêt ne sont pas toutes égales selon les catégories.

Nous vous donnons ci-dessous des traductions concrètes de ces phrases générales sur des exemples.

Conditions d'application.  $^{\mathfrak 2}$  requièrent que la taille totale d'échantillon  $\mathfrak n$  soit plus grande que 30 et que tous les effectifs attendus (calculés par le logiciel statistique) soient plus grands que 5. Une note de bas de tableau vous indique si la seconde condition est vériée, mais n'oubliez pas d'indiquer également la première.

[Exemples : voir pages suivantes]

Exemple :  $\chi^2$  d'ajustement.

Considérons la sortie statistique suivante.

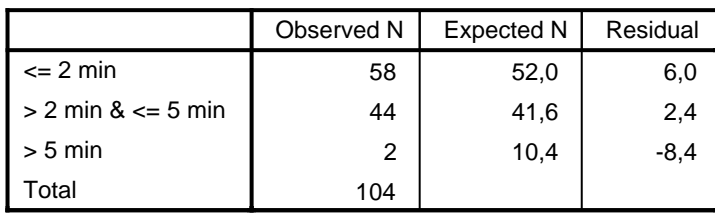

#### **Waiting time**

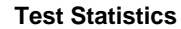

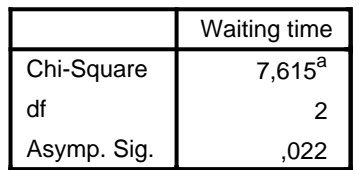

a. 0 cells (0,0%) have expected frequencies less than 5. The minimum expected cell frequency is 10,4.

On dispose d'une seule série de données : 104 temps d'attente téléphonique. La loi de référence (qui était donnée dans l'énoncé correspondant) est que 50% de ceux-ci sont compris entre 0 et 2 minutes,  $40\%$  entre 2 et 5 minutes, et  $10\%$  au-delà de 5 minutes. D'où les effectifs attendus :  $52=104\times 50\%,$ puis 41.6  $= 104 \times 40\%$  et enfin, 10.4  $= 104 \times 10\%$ .

On teste donc H<sub>0</sub> : les temps d'attente observés se répartissent selon cette loi de référence contre H<sub>1</sub> : ils suivent une autre loi. On confronte les effectifs attendus aux effectifs observés, valant respectivement 58, 44 et 2. On le fait validement car la taille totale d'échantillon  $n = 104$  est plus grande que 30 et que tous les effectifs attendus sont plus grands que 5. (Le logiciel le signale d'ailleurs en note de bas de tableau.) On fait cela en calculant un écart, selon une formule compliquée appelée la divergence du  $\chi^2$  et valant ici 7.615. La loi limite est une loi du  $\chi^2$  à 2 degrés de liberté ("df" veut dire "degrees of freedom"). On en déduit la P-valeur 0.022 = 2.2%. Elle est plus petite que 5%, on rejette H<sub>0</sub>. Les données ne suivent pas la loi de référence. Attention! on compare alors les effectifs observés et attendus pour comprendre où se situent les plus grandes déviations. On se rend compte qu'il y a plus de temps d'attente courts qu'attendus, et moins de temps longs qu'attendus. On en conclut :

Les temps d'attente observés ne suivent pas la loi de référence prescrite, en l'occurrence, les consommateurs attendent moins longtemps que loi de référence.

A l'examen-Nous vous demanderons simplement de

- formuler  $H_0$  et  $H_1$ ,
- constater que les conditions d'application sont vériées,
- lire la P-valeur
- et d'écrire une conclusion non technique et compréhensible par le grand public (et indiquant par ailleurs où les écarts significatifs à la loi de référence ont lieu lorsqu'il y en a).

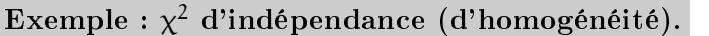

Considérons la sortie statistique suivante.

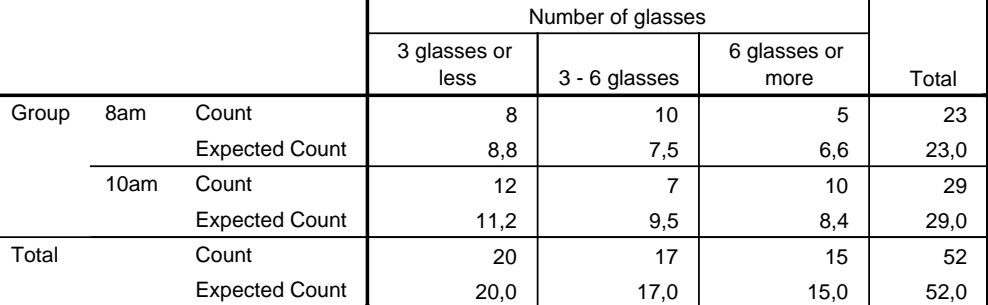

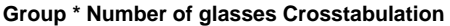

#### **Chi-Square Tests**

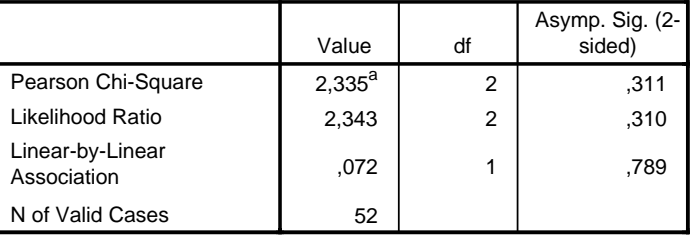

a. 0 cells (0,0%) have expected count less than 5. The minimum expected count is 6,63.

On dispose de couples de données : 52 couples avec le nombre de verres bus la veille et le groupe de cours (8h ou 10h). Les données portent sur 23 étudiants du groupe de 8h et 29 étudiants de celui de 10h. On compare les profils de consommation d'alcool (= les lois de répartition du nombre de verres bus) par groupe. On se demande si  $H_0$  [indépendance/homogénéité] : les profils de consommation sont identiques entre les deux groupes (i.e., la consommation est indépendante du groupe) contre H<sub>1</sub> [dépendance/absence d'homogénéité] : les profils de consommation sont différents dans les deux groupes (i.e., la consommation dépend du groupe).

Des effectifs attendus sont calculés sous l'hypothèse d'homogénéité, et confrontés aux effectifs observés. Le test est validement appliqué car la taille totale d'échantillon vaut  $n = 52 \geqslant 30$  et tous les effectifs attendus sont plus grands que 5. On lit la P-valeur (et la divergence du  $\chi^2$ , qui est une mesure de l'écart) dans la ligne "Pearson Chi-Square" : 0.311 = 31.1%. Elle est plus grande que 5%, on conserve  $H_0$  et on conclut :

Ces données ne mettent en évidence aucune différence significative entre les profils de consommation d'alcool des deux groupes. / Ces données ne permettent pas d'exclure que la consommation d'alcool soit la même dans les deux groupes.

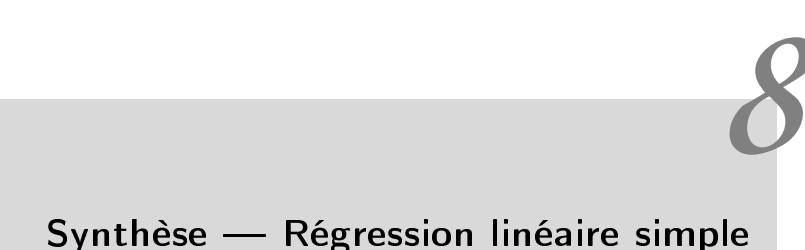

Dans ce chapitre, nous étudions l'explication statistique d'une variable dite variable à expliquer en fonction d'une variable explicative, selon une relation du type  $y = a + bx +$  erreur.

Exemple : Prix du forfait de ski en fonction de la taille du domaine. L'exemple suivi tout au long de ce chapitre est reproduit à la page suivante : la variable explicative est la taille du domaine skiable en km, et la variable à expliquer le prix du forfait en euros. On verra que la relation proposée ici est statistiquement significative, de très bonne qualité, et s'écrit :

 $\Pr$ ix forfait (euros) = 92.366 + 0.434  $\times$  Taille domaine (km) + résidu (d'écart-type 20.594)

Vue d'ensemble. Il vous suffira, à l'examen, de savoir réaliser l'analyse de régression en 5 points :

- 1. Validité statistique du modèle
- 2. Qualité du modèle
- 3. Ecriture de la relation proposée
- 4. Validation économique / Interprétation de la relation proposée
- 5. Prévision d'une nouvelle valeur / Vérification de compatibilité d'une observation avec le modèle

Etape 1 : Validité statistique. Il s'agit de voir si le coefficient de pente 0.434 est  $H_0$ : Pas significativement différent de 0 contre  $H_1$ : Significativement différent de 0. La P-valeur se lit dans la colonne "Sig." de la ligne du coefficient et est bien  $< 5\%$  (elle est même quasi-nulle). On rejette l'hypothèse de nullité du coefficient et on a bien prouvé que ce coefficient 0.434 était significativement différent de 0.

Si cela n'avait pas été le cas, on aurait déclaré le modèle non statistiquement valide et on aurait arrêté là l'étude (le reste des étapes est sans objet).

Etape 2 : Qualité du modèle. On lit l'indicateur  $r^2 = 0.571 = 57.1\%$  dans le premier tableau. La phrase exprimant le sens de cette valeur est :

57.1% (des variations) du prix de forfait de ski sont expliqués par (les variations de) la taille du domaine skiable.

Un  $r^2$  supérieur à 20% est bon en régression linéaire simple, surtout s'agissant de phénomènes économiques.

Attention! La validité statistique ne s'apprécie pas au vu de la valeur nominale du  $r^2\,$ ; des  $r^2$ bas de l'ordre de 2% ou 3% peuvent correspondre à des modèles statistiquement valides, lorsque la

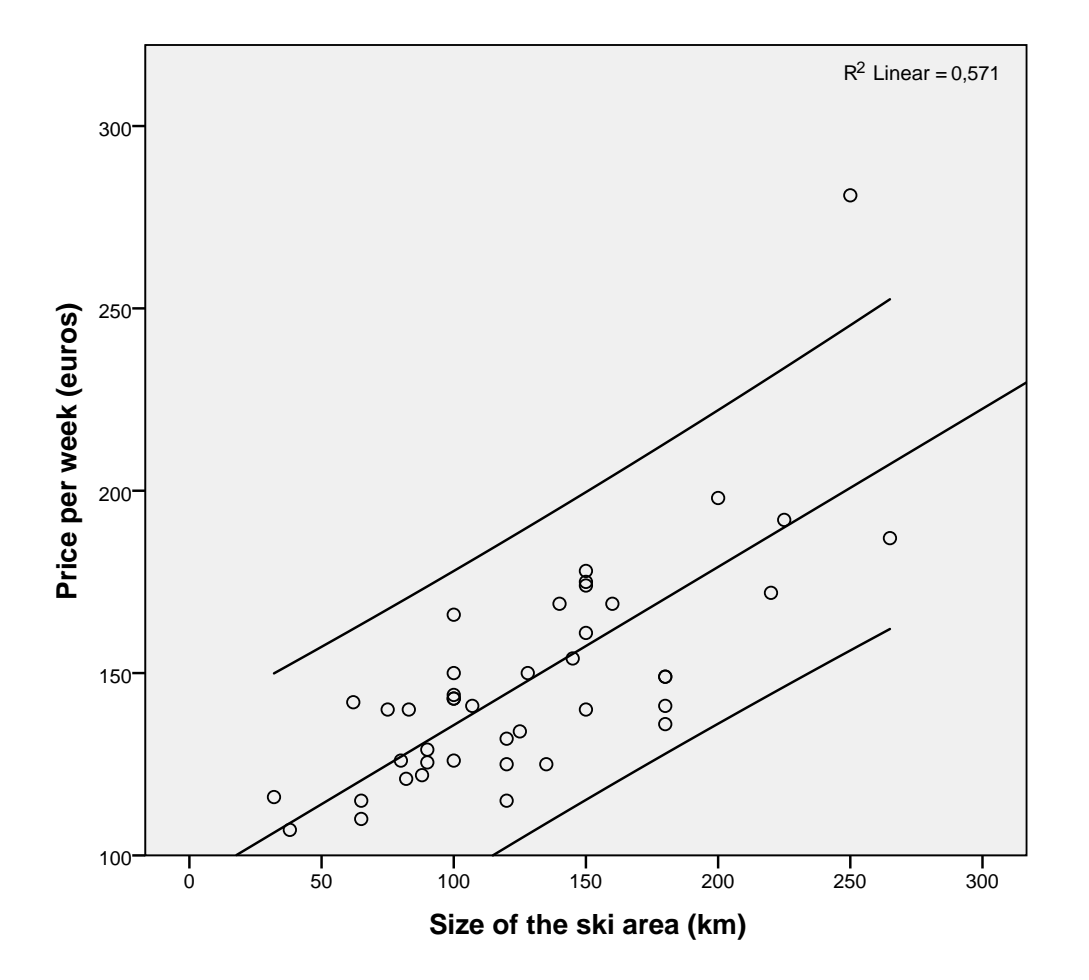

**Model Summary**

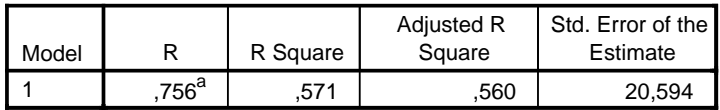

a. Predictors: (Constant), Size of the ski area (km)

**ANOVA<sup>a</sup>**

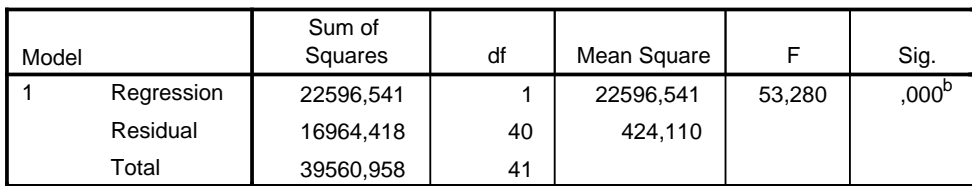

a. Dependent Variable: Price per week (euros)

b. Predictors: (Constant), Size of the ski area (km)

#### **Coefficients<sup>a</sup>**

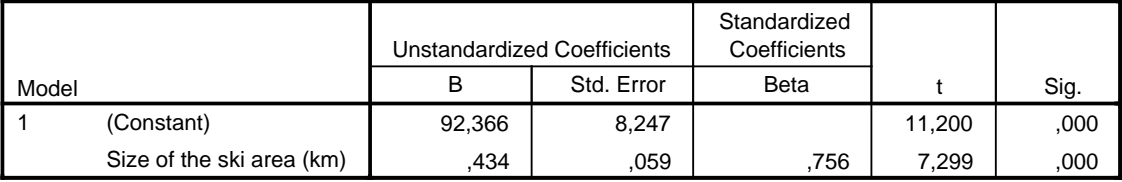

a. Dependent Variable: Price per week (euros)

taille d'échantillon n est grande. Pour savoir si un modèle est ou non statistiquement valide, on lit la P-valeur indiquée plus haut.

## Etape 3 : Ecriture de la relation. Ici, c'est :

 $\Pr$ ix forfait (euros) = 92.366 + 0.434  $\times$  Taille domaine (km) + résidu (d'écart-type 20.594) Il ne faut pas oublier les unités ni surtout, le terme de résidu (car la régression n'explique pas tout le phénomène, juste 57.1% du phénomène ici ; ce terme de résidu correspond aux 42.9% restants).

Etape 4 : Validation économique / interprétation. La validation économique consiste à se demander si la relation semble logique ; plus précisément, on se demander si le signe du coefficient de pente est logique. Ici, il est positif, ce qui veut dire que plus le domaine est de grande taille, plus le forfait hebdomadaire est cher, ce qui est parfaitement logique.

L'interprétation des coefficients consiste à commenter leur valeur numérique. Le coefficient 0.434 indique que lorsque la taille du domaine skiable augmente d'1 km, le prix du forfait augmente de 0.434 euros (approximativement et en moyenne). Pour le coefficient 92.366, on ne peut pas l'interpréter en soi, car la taille du domaine ne peut être nulle; quand on regarde les données, on lit une taille minimale de domaine autour de 25 km. On refuse alors d'interpréter 92.366 et on interprète plutôt  $92.366 + 0.434 \times 25 = 103.216$  comme la valeur minimale du forfait de ski (approximative et en moyenne).

Etape 5 : Prévision / Compatibilité. Cette dernière étape s'attache au terme de résidu : c'est une erreur, un écart au modèle déterministe formé par la droite de régression, mais dont on connaît l'ordre de grandeur de la taille. En effet, un résidu d'écart-type s prend typiquement (disons 95% du temps) des valeurs individuelles entre  $-2$  et  $+2s$ .

Cette dernière étape procure donc des fourchettes de valeurs plausibles pour des valeurs individuelles de forfaits de ski (on parle d'intervalle de prévision : car il s'agit de valeurs individuelles, par opposition aux intervalles de confiance qui portent sur des moyennes).

Par exemple, quelle est la fourchette de tarifs attendue pour un domaine skiable de taille 100 km ? C'est

 $92.366 + 0.434 \times 100 \pm 2 \times 20.594 = 135.766 \pm 41.188 \approx 136 \pm 42$  euros.

Le test d'une compatibilité consiste à se demander si une observation y se situe bien dans l'intervalle de prévision 92.366+0.434x $\pm$ 41.188 associé à la valeur x de la variable explicative. Si oui, c'est parfait, l'observation est déclarée compatible avec le modèle et sinon, on parle de valeur atypique. Sur le nuage de points où nous avons représenté la droite de régression  $y = 92.366 + 0.434x$ , nous avons également également représenté les droites  $y = 2.366 + 0.434x - 41.188$  et  $y = 22.366 + 0.434x + 41.188$ . Nous voyons une observation située hors de son propre intervalle de prévision (tandis que toutes les autres observations sont compatibles avec le modèle).

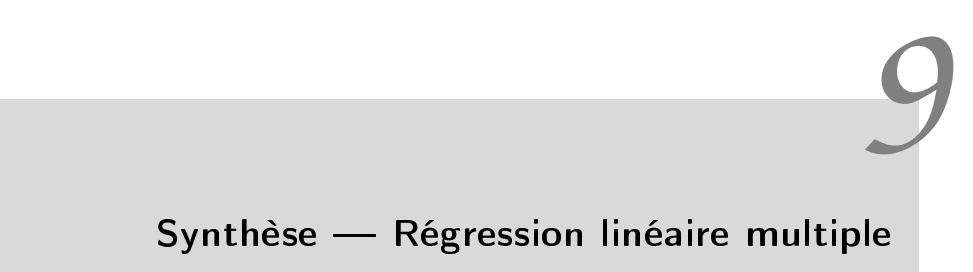

Nous prenons comme exemple filé tout au long de ce chapitre la modélisation de prix de forfaits de ski (variable à expliquer) en fonction de diverses caractéristiques du domaine (variables explicatives) : altitude maximal, nombre de remontées, nombre de pistes.

## 1. Etude d'un modèle donné

Nous commençons par l'étude d'un modèle donné-voir les deux sorties de la page suivante-et suivons la même analyse en 5 étapes, avec quelques changements. Ce qui suit va surtout souligner ces changements et passera plus rapidement en revue ce qui ne change pas.

Etape 1 : Validité statistique. Elle se décompose ici en deux sous-points : (1.a) validité globale et (1.b) validités marginales.

La validité globale consiste à s'assurer que  $(H_1:)$  au moins une variable explicative est utile pour la modélisation linéaire en rejetant  $(H_0: )$  aucune variable n'est utile. La P-valeur pour ce test se lit dans le deuxième tableau.

Les tests de validité marginale sont menés dans le troisième tableau : pour chaque variable explicative on teste si  $(H_0:$ ) elle ne contribue pas significativement à la modélisation linéaire étant donné les autres variables déjà présentes dans le modèle contre  $(H_1:$ ) elle y contribue significativement. On teste ici l'apport incrémental d'une variable. Si au moins une variable ne contribue pas signicativement au modèle linéaire, ce dernier est plus compliqué que nécessaire et pourrait être simplié.

Si le modèle n'est pas globalement valide (rare) ou si des problèmes de validités individuelles se posent pour une ou plusieurs variables (plus fréquent), on déclare le modèle statistiquement non valide et on s'arrête là, on ne continue pas l'étude.

Exemple. La première régression linéaire multiple (avec les trois variables) n'est pas statistiquement valide : si elle est bien globalement valide, un problème de validité marginale se pose pour la variable Nombre de remontées (P-valeur 68.3%). Ce modèle est utile mais plus compliqué que nécessaire, on ne le retient pas.

En revanche, on peut le simplier et supprimer la variable dont la contribution marginale n'est pas signicative. On calcule ainsi le modèle Prix du forfait / Altitude maximal, Nombre de pistes et on obtient la seconde sortie de régression. Ce modèle est bien statistiquement valide, tant globalement qu'au niveau des validités marginales (toutes les P-valeurs sont quasi-nulles). C'est ce second modèle, et lui seul, que nous exploiterons dans la suite.

## **\*Not\* statistically valid**

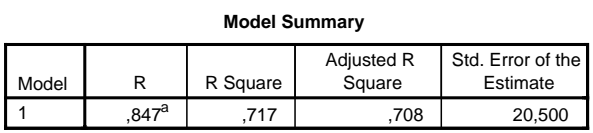

a. Predictors: (Constant), Number of slopes, Maximum altitude of the resort, Number of ski lifts

**ANOVA<sup>a</sup>**

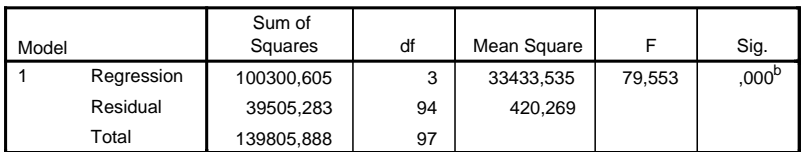

a. Dependent Variable: Ski pass price (for 7 days)

b. Predictors: (Constant), Number of slopes, Maximum altitude of the resort, Number of ski lifts

#### **Coefficients<sup>a</sup>**

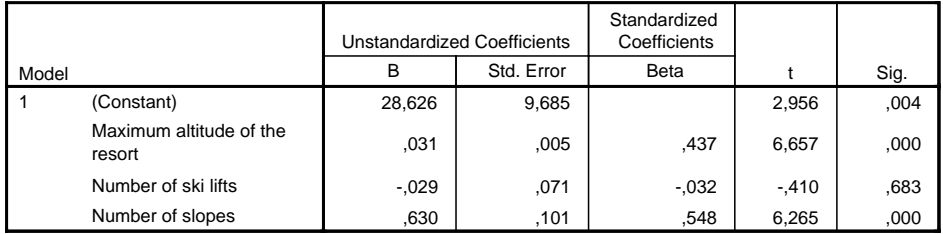

a. Dependent Variable: Ski pass price (for 7 days)

## **Statistically valid**

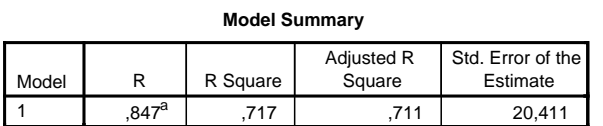

a. Predictors: (Constant), Number of slopes, Maximum altitude of the resort

#### **ANOVA<sup>a</sup>**

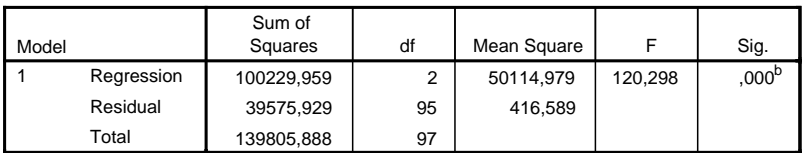

a. Dependent Variable: Ski pass price (for 7 days)

b. Predictors: (Constant), Number of slopes, Maximum altitude of the resort

#### **Coefficients<sup>a</sup>**

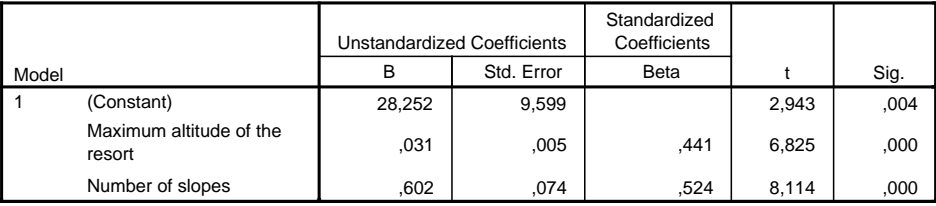

a. Dependent Variable: Ski pass price (for 7 days)

Anticipation sur l'étape 4 : Validité économique. Souvent les sujets de régression vous demanderons dans la même question de valider statistiquement puis économiquement le modèle de régression. La validation économique consiste (comme en régression simple) à se demander si les signes des coefficients de pente sont logiques. Ici, on observe des signes positifs pour les coefficients associés à l'altitude maximale et au nombre de pistes, ce qui veut dire que les prix de forfait augmentent avec l'altitude maximal et le nombre de pistes : c'est parfaitement logique ! On valide donc économiquement le modèle.

 $\bf{E}$ ta $\bf{p}$ e  $\bf{2}: \bf{Qualité}$  du modèle. Deux indicateurs de qualité sont proposés : le  $r^2$ , qui représente la proportion (de variations) de la variable à expliquer retrouvée par le modèle de régression ; et sa version dite ajustée  $r_{\rm adj}^2$  est une légère correction à la baisse, d'autant plus importante qu'il y plus de variables explicatives.

Exemple.  $^2$  = 71.7% et  $\rm r^2_{\rm adj}$  = 71.1%. Grâce à  $\rm r^2$  = 71.7% on peut écrire : 71.7% (des variations) du prix du forfait sont expliqués par les (variations des) nombres de pistes et (de) l'altitude maximale. On verra plus loin à quoi sert le  $r^2_{\mathrm{adj}}.$ 

Etape 3 : Ecriture de la relation. Ce point ne change pas fondamentalement par rapport à la régression linéaire simple, il y a simplement davantage de lignes à écrire !

Exemple. On lit ici la relation :

Prix du forfait (euros)  $= 28.252$  $+ 0.031 \times$  Altitude maximale du domaine (mètres)  $+ 0.602 \times$  Nombre de pistes (sans unités) + Résidu (d'écart-type : 20.411 euros)

Etape 4 : Validation économique / interprétation. Nous avons déjà rappelé en quoi consiste la validation économique plus haut. Pour l'interprétation des coefficients, il s'agit de dire, pour les coefficients de pente, que lorsque l'altitude maximale augmente de 100 mètres (disons), le prix du forfait augmente de 0.031  $\times$  100  $=$  3.1 euros (approximativement et en moyenne), et lorsqu'il y a (par exemple) 10 pistes de plus, l'augmentation est de 0.602  $\times$  10  $=$  6.02 euros (approximativement et en moyenne).

C'est un peu plus délicat pour le terme constant 28.252, et comme en régression simple, il faut identifier des valeurs minimales (en regardant le jeu de données) pour l'altitude et le nombre de pistes. On peut obtenir le tableau de statistiques descriptives suivant et on y lit les valeurs minimales 1110 mètres (arrondie à 1100 mètres) et 4 pistes :

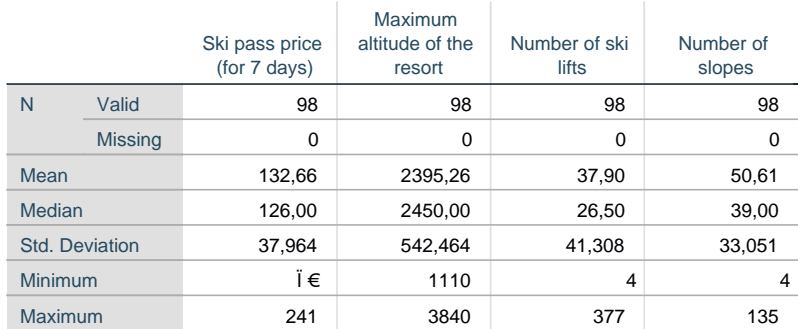

La valeur minimale (approximative et moyenne) pour le prix du forfait résultant de ce modèle est donc de

$$
28.252 + 0.031 \times 1100 + 0.602 \times 4 = 64.76
$$
 euros.

La valeur minimale de 70 euros lue dans les données est compatible avec cette valeur minimale moyenne (approximative) de 64.76 euros, voir point suivant.

En ajoutant et en soustrayant (opération blanche!) 0.031  $\times$  1100  $+$  0.602  $\times$  4 à la relation précédemment écrite, on pourrait la réécrire comme :

Prix du forfait (euros)  $= 64.76$ 

+ 0.031 × (Altitude maximale du domaine [mètres] -1100)  $+ 0.602 \times ($ Nombre de pistes [sans unités] - 4) + Résidu (d'écart-type : 20.411 euros)

Les interprétations des coefficients de pente 0.031 et 0.602 restent identiques, et 64.76 euros apparaît directement comme la valeur minimale moyenne (approximative) du prix du forfait.

Etape 5 : Prévision / Compatibilité. On calcule un intervalle de prévision (où les valeurs individuelles doivent se trouver, avec grande confiance) comme en régression simple : en remplaçant le terme de résidu d'écart-type s par  $\pm 2s$ .

Exemple. Dans les données, la station de Bessans propose un forfait à 70 euros, a une altitude maximale de 2200 euros et dispose de 4 pistes. Le prix de son forfait est-il compatible avec le modèle ? Le modèle propose une fourchette de prix de forfait de

 $28.252 + 0.031 \times 2200 + 0.602 \times 4 \pm 2 \times 20.411 = 98.86 \pm 40.822,$ 

qui contient bien la valeur 70. Le prix du forfait à Bessans est compatible avec le modèle.

## 2. Comparaison de modèles / sélection de modèles

Comparer deux modèles entre eux. Le  $r^2$  augmente mécaniquement avec l'ajout de variables explicatives. Pour comparer de manière plus juste deux modèles avec des nombres de variables explicatives différent, il faut pondérer le r<sup>2</sup> par le nombre de variables. C'est ce que font le r $_{\rm adj}^2$  (plus il est grand, meilleur est le modèle) et l'estimation de l'écart-type des résidus (plus elle est petite, meilleur est le modèle). Vous modulerez toutefois cela en pratique à l'aune de considérations « stratégiques » (= de commentaires subjectifs sur la manière dont vous recevez et pensez pouvoir exploiter les modèles).

Méthodes de sélection automatique. Les sujets d'examen reportent souvent le résultat de deux méthodes de sélection.

La méthode « forward » part de la meilleure variable explicative prise isolément (celle pour laquelle la régression linéaire simple a le plus grand  $\mathrm{r}^{2})$  et enrichit itérativement le modèle d'une variable à la fois, la meilleure addition possible, tant que cela est possible : tant que la variable ajoutée reste individuellement significative.

La méthode « backward » part du modèle complet ( $=$  avec toutes les variables explicatives) et le simplifie itérativement en supprimant une variable à la fois, la moins individuellement significative ( $=$ celle avec la plus grande P-valeur), tant que cela est nécessaire.

Pourquoi d'ailleurs supprime-t-on (ou ajoute-t-on) seulement une variable à la fois ? Car un manque de significativité individuelle peut venir de deux causes :

- une inutilité intrinsèque (si on prenait pour variable explicative du prix du forfait l'âge du maire de la commune, elle ne jouerait pas !) ;
- une redondance (une variable peut mesurer la même information qu'une autre variable ou une combinaison de variables).

A cause de la possibilité de redondance, il arrive que deux variables ne soient pas simultanément utiles dans le même, mais qu'il soit utile d'en garder une des deux. Dans le modèle complet, les deux variables seraient non individuellement signicatives, mais dès qu'une d'elle est supprimée, l'autre devient individuellement significative.

Voici ce que donne la sélection « forward » sur notre exemple :

#### **Model Summary**

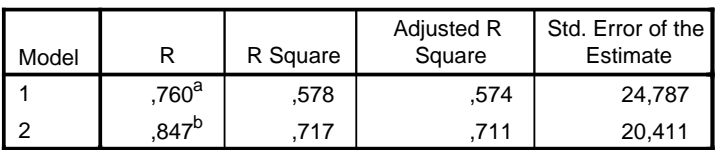

a. Predictors: (Constant), Number of slopes

b. Predictors: (Constant), Number of slopes, Maximum altitude of the resort

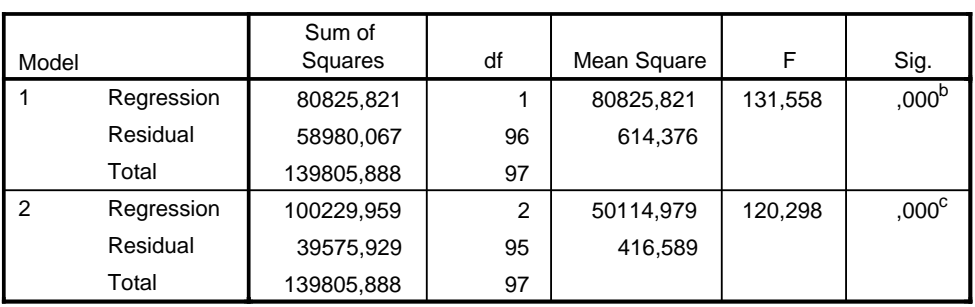

## **ANOVA<sup>a</sup>**

a. Dependent Variable: Ski pass price (for 7 days)

b. Predictors: (Constant), Number of slopes

c. Predictors: (Constant), Number of slopes, Maximum altitude of the resort

#### **Coefficients<sup>a</sup>**

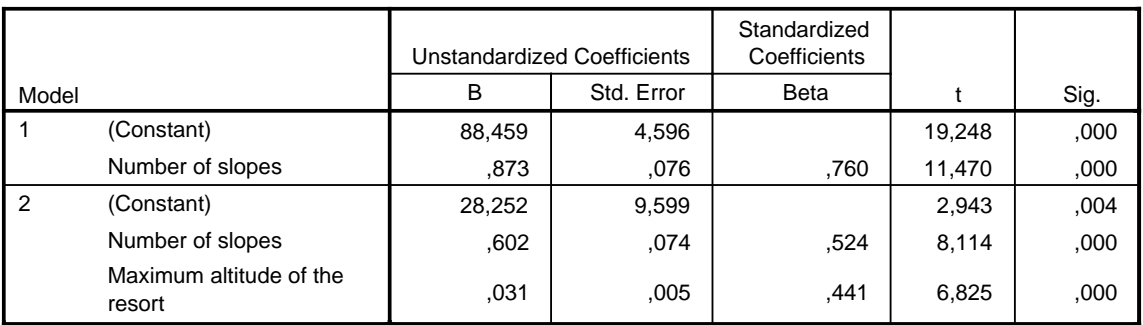

a. Dependent Variable: Ski pass price (for 7 days)